# **Concur Expense: JPT on NextGen UI**

# **Setup Guide for Standard Edition**

### Last Revised: August 26, 2022

Applies to these SAP Concur solutions:

⊠ Expense

□Professional/Premium edition ⊠ Standard edition

Travel

□ Professional/Premium edition□ Standard edition

🗆 Invoice

Professional/Premium edition
 Standard edition

- Request
  - $\Box$  Professional/Premium edition
  - $\hfill\square$  Standard edition

# **Table of Contents**

| Section 1:            | Overview                                                                                                    | .1             |
|-----------------------|----------------------------------------------------------------------------------------------------|----------------|
| Who Sho               | ould Use This Feature                                                                                                    | . 1            |
| Required              | 1 Roles                                                                                                    | .1             |
| Section 2:            | Accessing Japan Public Transport                                                                                                    | .1             |
| Section 3:            | What the Employee Sees                                                                                                    | .2             |
| Section 4:            | What the Approver Sees                                                                                                    | 32             |
| Section 5:            | What the Administrator Sees                                                                                                    | 34             |
| Section 6:            | Configuring Japan Public Transport3                                                                                                    | 38             |
| Configur              | e JPT                                                                                                    | 38             |
| Sear<br>Addii<br>Expo | g the Commuter Pass Routes<br>ching for Commuter Pass Routes by User<br>ng a Commuter Pass Route<br>rting Commuter Passes<br>ting a Commuter Pass Route | 39<br>39<br>41 |
| Abou<br>Confi<br>How  | re the IC Card reader feature                                                                                                    | 44<br>44<br>45 |
| Section 7:            | Audit Rules and Japan Public Transport4                                                                                                    | 16             |

# **Revision History**

| Date               | Notes / Comments / Changes                                                                                                    |
|--------------------|----------------------------------------------------------------------------------------------------|
| August 26, 2022    | Updated screenshots and path information for commuter pass screens.                                                                                                    |
| April 23, 2022     | Added new section (section 7) for Audit Rules.                                                                                                    |
| December 10, 2021  | <ul> <li>Added several new sections to Section 3: What the User Sees that detail the new Favorites feature. New sections address how to add a favorite route, add a JPT expense from a favorite route, saving and adding another JPT expense, deleting a favorite route from both the Route Search and Favorite Routes tabs, adding an expense from a favorite route for the requested trip date and time, and adding a favorite via station.</li> <li>Added a new Exporting Commuter Passes section to the Managing the Commuter Pass Routes section.</li> </ul> |
| November 5, 2021   | Minor edits.                                                                                                    |
| September 29, 2021 | Minor text edits.                                                                                                    |
| September 23, 2021 | Removed reference to manual option for users typing in an entry in the Creating a JPT on NextGen UI Expense Report Using Route Search section.                                                                                                    |
| September 14, 2021 | Added note regarding the future availability of JPT on NextGen UI in the China data center in the <i>Overview</i> section.                                                                                                    |
| August 27, 2021    | Updated feature name from JPT 2.0 to JPT on NextGen UI.                                                                                                    |
| June 30, 2021      | New guide.                                                                                                    |

ii

# **Japan Public Transport on NextGen UI**

**NOTE:** Multiple SAP Concur product versions and UI themes are available, so this content might contain images or procedures that do not precisely match your implementation. For example, when SAP Fiori UI themes are implemented, home page navigation is consolidated under the SAP Concur Home menu.

This page of Product Settings is visible only when enabled by SAP Concur support.

### **Section 1: Overview**

The typical businessperson in Japan can have multiple train rides per day that they will track and process for reimbursement. To answer the need to expense this type of travel, Concur designed and integrated the Japan Public Transport (JPT) 2.0 feature into the Expense product.

This feature allows users to quickly expense JPT in several ways:

- IC Card import using a network IC Card reader
- Route search (look up routes bases on a from/to station)

#### Who Should Use This Feature?

The Japan Public Transport feature is intended for use by multinational companies with employees located in Japan or with employees traveling in Japan. The rail content sourced is specific to the Japan marketplace. The feature cannot be used with any rail content outside of Japan.

Customers who have employees located in Japan can use this feature as an Add-On. Please contact to your Account Manager if you want to start using this feature.

#### **Required Roles**

There are no required roles to use the Japan Public Transport feature; you need only have the **Can Submit Expense Reports** role.

**NOTE:** The SAP Concur administrator must enable this feature. When enabled, the Japan Public Transportation expense type is activated by default for the country of Japan. The Employee Administration Country for that user must be "Japan" if the multiple countries setting is activated for that Entity.

### Section 2: Accessing Japan Public Transport

Users access this feature by selecting the *Japan Public Transportation* expense type when creating an expense report.

**NOTE:** For the country of Japan, the Japan Public Transportation expense type is activated by default. The Employee Administration Country for that user must be "Japan" if the multiple countries setting is activated for that Entity.

### Section 3: What the Employee Sees

The employee is granted access to the Japan Public Transport (JPT) feature and options in the following areas of Concur Expense:

• When Creating the Expense Report: The user selects the Japan Public Transportation expense type to expose options that let them add the routes they have traveled.

| Add Expense                                                                                         |                         | × |
|----------------------------------------------------------------------------------------------------|-------------------------|---|
| <b>O</b><br>Available Expenses                                                                      | +<br>Create New Expense |   |
| Search for an expension                                                                             | se type                 |   |
| <ul> <li>O1. Travel Expenses</li> <li>Hotel</li> <li>Laundry</li> <li>O2. Transportation</li> </ul> |                         |   |
| Airfare<br>Airline Fees                                                                             |                         |   |
| Car Maintenance/Re<br>Car Rental<br>Fuel                                                            |                         |   |
| Japan Public Transp                                                                                 | portation               | • |

• **My Profile:** The user's Profile page includes links that let them add or delete commuter pass routes they transit.

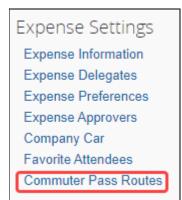

2

The JPT feature allows users to expense JPT using route searches to search for and select their applicable journeys for reimbursement, add a commuter pass to their profile.

#### **CREATING A JPT EXPENSE REPORT USING ROUTE SEARCH**

Users can create an expense report using the policy to which JPT expense type is activated when the client is configured with the JPT feature.

| Create New Report    |             |                  | ×                    |
|----------------------|-------------|------------------|----------------------|
| Report Name *        | Report Date | Business Purpose | * Required field     |
| Japan Expense Policy | 08/19/2021  |                  |                      |
| 支店                   |             |                  |                      |
| None Selected ~      |             |                  |                      |
| Comment              |             |                  |                      |
|                      |             |                  |                      |
|                      |             |                  |                      |
|                      |             |                  | 10                   |
|                      |             |                  |                      |
|                      |             |                  |                      |
|                      |             |                  |                      |
|                      |             |                  |                      |
|                      |             |                  |                      |
|                      |             |                  |                      |
|                      |             | c                | Cancel Create Report |

When the report is created, the report currency is displayed as configured for that user's reimbursement currency.

| SAP Concur 🖸 Expense App Center                                                      | Help+<br>Profile + 👤 |
|--------------------------------------------------------------------------------------|----------------------|
| Manage Expenses                                                                      |                      |
| Japan 2021 Conference ¥0 💼<br>Not Submitted                                          | Submit Report        |
| Report Details  Print  Manage Receipts Add Expense Edit Delete Copy Alfocate Combine | Expenses Move to 👻   |
|                                                                                      | Lipenses more 0 V    |
| No Expe<br>Add expenses to this report to s                                          |                      |

When a user creates a new JPT expense, they will select **Japan Public Transportation**.

| 0<br>vailable Expenses | +<br>Create New Expense |  |
|------------------------|-------------------------|--|
| Search for an expen    | se type                 |  |
| ^ 01. Travel Expenses  |                         |  |
| Hotel                  |                         |  |
| Laundry                |                         |  |
| ^02. Transportation    |                         |  |
| Airfare                |                         |  |
| Airline Fees           |                         |  |
| Car Maintenance/R      | epairs                  |  |
| Car Rental             |                         |  |
| Fuel                   |                         |  |
| Japan Public Trans     | oortation               |  |

Users will provide the required route search criteria:

- Trip Date: The date the trip occurred.
- Time: The time the trip occurred.
- Trip Type: The type of trip taken **One-way** or **Round Trip**.
- Seat Type: The user has three options: Non-reserved, Reserved, or Green (first class)

| oute Search |                                                                                                    |  |
|-------------|----------------------------------------------------------------------------------------------------|--|
|             | Trip Daw *         Trime *         Trip Type         Express Fare           05/08/2021         Image: Comparison of the system of the system |  |
|             | Departure Station * Aminal Station *                                                                                                    |  |
|             | Via 1 Via 2                                                                                                    |  |
|             | - Remove Via Stations                                                                                                    |  |

Users can perform a route search by searching for and selecting both a **Departure Station** and **Arrival Station**.

| Trip Date *                          | Time *   | Trip Type         | Express Fare   |   |
|--------------------------------------|----------|-------------------|----------------|---|
| 05/08/2021                           | 08:30 pm | One-way           | ✓ Non-reserved | ~ |
|                                      |          |                   |                |   |
| Departure Station *                  |          | Arrival Station * |                |   |
|                                      |          | ~                 |                | ~ |
| ·                                    |          |                   |                |   |
| <ul> <li>Add Via Stations</li> </ul> |          |                   |                |   |

As the user types, Concur Expense deploys a search and filter list, allowing users to select the appropriate departure station and arrival station as it appears in the list.

|                      | 3:30 pm 🕓 | One-way           | ✓ Non-reserved | ~ |
|----------------------|-----------|-------------------|----------------|---|
|                      |           |                   |                | • |
| Departure Station *  |           | Arrival Station * |                |   |
| shibu                | ~         |                   |                | ~ |
| Shibukawa (Gunma)    |           |                   |                |   |
| Shibuki (Yamaguchi)  |           |                   |                |   |
| Shibun (Hokkaido)    |           |                   |                |   |
| Shibusawa (Kanagawa) |           |                   |                |   |
| Shibushi (Kagoshima) |           |                   |                |   |

If necessary, users may add up to two via stations as part of their route search by clicking **+Add Via Stations**. As they type, users can use the search and filter list to select the appropriate via station(s) as they appear in the list.

| Trip Date *           | Time *   | Тгір Туре         | Express Fare   |   |
|-----------------------|----------|-------------------|----------------|---|
| 05/08/2021            | 08:30 pm | () One-way        | ✓ Non-reserved | ~ |
| Departure Station *   |          | Arrival Station * |                |   |
| Shibuya (Tokyo)       |          | ✓ Ginza (Tokyo)   |                | ~ |
| Via 1                 |          | Via 2             |                |   |
|                       |          | ✓                 |                | ~ |
| - Remove Via Stations |          |                   |                |   |

By default, the **IC Card Fare** checkbox is selected. Selecting **IC Card Fare** indicates whether the user ("traveler") paid for their ticket using their travel card or if the ticket was purchased from the ticket counter. The prices may differ based on the payment method used.

NOTE: Most of the time, users will select the IC Card Fare option. Therefore, IC Card Fare is selected by default.

When the user clicks **Search**, Concur Expense returns a maximum of five route results. These routes ("journeys") will be classified as **Fast**, **Easy**, **Cheap**, or **Commuter Pass** OR none of the designations.

**NOTE:** These designations are specified if a partner has provided that data to SAP Concur. Depending on the journey, the route can have multiple designations (for example, **Fast** and **Cheap**). A journey with a designation of **Easy** has the fewest number of stops.

These designations can also help approvers when they review a JPT expense by allowing them to see if the route complies with their organization's travel policy.

| Trip Date *     |                     |               |       |   |                      |    |                            |              |          |  |  |
|-----------------|---------------------|---------------|-------|---|----------------------|----|----------------------------|--------------|----------|--|--|
| 05/08/2021      |                     | Time *        |       | C | Trip Type<br>One-way | ~  | Express Fare<br>Non-reserv | he           | ~        |  |  |
| Departure Stati |                     | 00.00 pi      |       |   | Arrival Station *    |    | Honreserv                  |              |          |  |  |
| Shibuya (To     |                     |               |       | ~ | Ginza (Tokyo)        |    |                            |              | ~        |  |  |
| Via 1           |                     |               |       |   | Via 2                |    |                            |              |          |  |  |
| Via 1           |                     |               |       | ~ | Via 2                |    |                            |              | ~        |  |  |
|                 |                     |               |       |   |                      |    |                            |              |          |  |  |
| - Remove Via S  | Stations            |               |       |   |                      |    |                            |              |          |  |  |
| Search          | 🗹 IC Card F         | are           |       |   |                      |    |                            |              |          |  |  |
| ROUTE RES       | SULTS:              |               |       |   |                      |    |                            | Displaying 5 | results. |  |  |
| Shibuya (Toky   | ro) → Ginza (T      | okvo)         |       |   |                      |    | Sort By                    |              |          |  |  |
|                 | 2021 Time: 08:30 PM |               |       |   |                      |    | Cheap                      |              | ~        |  |  |
|                 |                     |               |       |   |                      |    |                            |              |          |  |  |
| Fast            | Easy Cheap          | Commuter F    | 2855  |   |                      |    |                            |              |          |  |  |
| 20:30           | Shibuya             | $\rightarrow$ | 20:47 |   | Ginza                | ¥1 | 70                         | Select Route | ~        |  |  |
|                 |                     | nin / 7.2 km  |       |   |                      |    | Transfer:0                 |              |          |  |  |
|                 | 0 hr 17 r           | 1in / 7.2 Km  |       |   |                      |    | Transfer.0                 |              |          |  |  |
| Cheap           | Commuter Pass       |               |       |   |                      |    |                            |              |          |  |  |
| 20:30           |                     |               | 20:48 |   | Ginza                |    | 70                         | Select Route |          |  |  |
| 20:30           | Shibuya             | $\rightarrow$ | 20:40 |   | Ginza                | ÷1 | 70                         | Select Route | ~        |  |  |
|                 | 0 hr 18 r           | 1in / 6.6 km  |       |   |                      |    | Transfer:1                 |              |          |  |  |
|                 |                     |               |       |   |                      |    |                            |              |          |  |  |
| Cheap           | Commuter Pass       |               |       |   |                      |    |                            |              |          |  |  |
|                 |                     |               | 20:53 |   | Ginza                | ¥1 | 70                         | Select Route | ~        |  |  |
| 20:32           | Shibuya             | $\rightarrow$ | 20.55 |   | Oniza                |    |                            | ociectinosie |          |  |  |

Users can sort the route results using the **Sort By** list, which offers three sorting options: **Cheap**, **Easy**, and **Fast**. A route can have multiple designations or none at all. Therefore, if sorting by **Cheap**, the route results displayed may have other designations.

| ROUTE RE      | ESULTS:                                  |               |       |       |                           | Displaying 5 results. |
|---------------|------------------------------------------|---------------|-------|-------|---------------------------|-----------------------|
|               | kyo) → Ginza (1<br>8/2021 Time: 08:30 PM | Tokyo)        |       |       | Sort By<br>Cheap<br>Cheap |                       |
| Fast<br>20:30 | (Easy) Cheap<br>Shibuya                  | Commuter Pass | 20:47 | Ginza | Fast<br>¥170 Sele         | ect Route             |
|               | 0 hr 17                                  | min / 7.2 km  |       |       | Transfer:0                |                       |
| Cheap         | Commuter Pass                            |               |       |       |                           |                       |
| 20:30         | Shibuya                                  | $\rightarrow$ | 20:48 | Ginza | ¥170 Sele                 | ect Route 🗸 🗸         |
|               | 0 hr 18                                  | min / 6.6 km  |       |       | Transfer:1                |                       |
| Cheap         | Commuter Pass                            |               |       |       |                           |                       |
| 20:32         | Shibuya                                  | $\rightarrow$ | 20:53 | Ginza | ¥170 Sele                 | ect Route 🗸 🗸         |
|               | 0 hr 21                                  | min / 6.6 km  |       |       | Transfer:1                |                       |

Users click expand icon to expand the route details and see if additional transportation is required to get to the designated arrival station in the selected route. Icons, such as a bus or a walking person, indicate whether the user needs to take a bus or walk to a stop in the selected route.

| Route Search |                       |                                  |                |            |                   |     |                 | ×        |
|--------------|-----------------------|----------------------------------|----------------|------------|-------------------|-----|-----------------|----------|
|              | Trip Date *           |                                  | Time *         |            | Trip Type         |     | Seat Type       |          |
|              | 08/19/2021            |                                  | 12:00 am       | ۲          | One-way ~         |     | Non-reserved    | ~        |
|              | Departure Station *   |                                  |                |            | Arrival Station * |     |                 |          |
|              | Shibuya (Tokyo)       |                                  |                | <b>~</b> ) | Ginza (Tokyo)     |     |                 | ~        |
|              | Via 1                 |                                  |                |            | Via 2             |     |                 |          |
|              |                       |                                  |                | -          |                   |     |                 | ~        |
|              | - Remove Via Stations |                                  |                |            |                   |     |                 |          |
|              | Search                | 🛃 IC Card Fare                   |                |            |                   |     |                 |          |
|              | Jeanch                | <ul> <li>To Gald Fall</li> </ul> |                |            |                   |     |                 |          |
|              | ROUTE RESULTS:        |                                  |                |            |                   |     | Displaying 1 re | results. |
|              | Shibuya (Tokyo)       |                                  | → Ginza (Tokyo | )          | Sort By           |     |                 |          |
|              | Trip Date: 08/19/2021 |                                  |                |            |                   |     | Cheap           | ·        |
|              |                       |                                  |                |            |                   |     |                 |          |
|              | Fast Easy             | Cheap                            |                |            |                   |     |                 |          |
|              | 00:02 Shi             | buya                             | → 00:17        |            | Ginza             | ¥19 | 9 Select Route  |          |
|              |                       | 0 hr 15 min                      | / 7.2 km       |            |                   |     | Transfer:0      |          |
|              |                       |                                  |                |            |                   |     |                 |          |
|              | O Shibuara            |                                  |                |            | Day 00:02         |     | ¥100            |          |
|              |                       |                                  |                |            |                   |     | 2110            |          |
|              |                       |                                  |                |            |                   |     |                 | Close    |

Once a user selects a route by clicking Select Route button, they will be able to save their JPT expense report by completing the required fields.

| SAP Concur C                 | Expense                        | App Center                                                          |                   |                        |          | Help *<br>Profile * 💄 |
|------------------------------|--------------------------------|---------------------------------------------------------------------|-------------------|------------------------|----------|-----------------------|
| Manage Expenses              |                                |                                                                     |                   |                        |          |                       |
| Japan Public<br>05/21/2021   | c Trans                        | portatior                                                           | n¥O 💼             |                        |          | Cancel Save Expense   |
| Details                      |                                |                                                                     |                   |                        |          | Hide Receipt          |
| Allocate C<br>Expense Type   | C Route Sea                    | arch   🙎 Rout                                                       | e Details         | * Require              | ed field |                       |
| Japan Public Tran            | sportation                     |                                                                     |                   |                        |          |                       |
| Transaction Date             |                                |                                                                     | Country           |                        |          |                       |
| 05/21/2021                   |                                |                                                                     | JAPAN (JP)        |                        | <b>~</b> |                       |
| Business Purpose             |                                |                                                                     | Enter Vendor Name |                        |          |                       |
| Payment Type *               |                                |                                                                     |                   |                        |          | 0                     |
| Cash                         |                                | ~                                                                   |                   |                        |          | Upload Receipt Image  |
| Amount                       |                                |                                                                     | Currency          |                        |          |                       |
| 0                            |                                |                                                                     | Japan, Yen        |                        |          |                       |
| Has VAT *                    |                                |                                                                     | Receipt Status *  |                        |          |                       |
|                              |                                |                                                                     | No Receipt        |                        | ~        |                       |
| Comment                      |                                |                                                                     |                   |                        |          |                       |
|                              |                                |                                                                     |                   |                        |          |                       |
|                              |                                |                                                                     |                   |                        | 10       |                       |
| Telel Devide Distance        |                                | ure Station *                                                       | Arrival Station * | 0                      |          |                       |
| Total Route Distance<br>(km) | Toky                           |                                                                     | Ginza             | Source<br>Route Search |          |                       |
| 1.1                          |                                |                                                                     |                   |                        |          |                       |
| Additional Charges           | Trip Att<br>  Chear<br>Ticket: | ne Way Trip<br>ribute: Fast   Easy<br>p<br>IC Card<br>Commuter Pass |                   |                        |          |                       |
| Save Expense                 | Cancel                         |                                                                     |                   |                        |          |                       |

8

**NOTE:** The **Expense Type** field will always be **Japan Public Transportation**; you cannot change it to another expense type. When you create an expense report and select **Japan Public Transportation** as the expense type, it is then hardcoded into the expense details.

For example, unlike other expense reports, you cannot change the **Expense Type** to another expense type such as **Hotel** or **Dinner**, when providing the details of the **Japan Public Transportation** expense.

| Details                     |             |                       |     |          |
|-----------------------------|-------------|-----------------------|-----|----------|
| Allocate   Q Route Search   | h   🧏 Route | Details               | * 5 | leguired |
| Expense Type                |             |                       |     |          |
| Japan Public Transportation |             |                       |     |          |
|                             |             |                       |     |          |
| Transaction Date            |             | Country               |     |          |
| Transaction Date 05/08/2021 |             | Country<br>JAPAN (JP) |     |          |
|                             |             |                       |     |          |
| 05/08/2021                  |             | JAPAN (JP)            |     |          |

Additional information about JPT expense details page:

- Users cannot edit the **Transaction Date** field, as the date is extracted from the route search.
- The **Country** field always defaults to **JAPAN (JP)** given the travel will always occur in Japan.
- The **Currency** field will always default to the reimbursement currency configuration that is mapped to that user (in this case, you, the traveler).
- The source of the expense will either be **Route Search** or **IC Card Fare** (through e-receipt).
- Additional charges, such as those assisted with first-class fare, display in the **Additional Charges** fields, if applicable.
- The **Route Details** area display the type of trip (**One Way Trip** or **Round Trip**) and the type of ticket used (**Paper** or **IC Card Fare**).

#### **REGISTERING A COMMUTER PASS**

Users can register a commuter pass. Once a commuter pass is registered, it can be used for JPT expense.

From the **Profile Settings** page, users can add a commuter pass if it is configured.

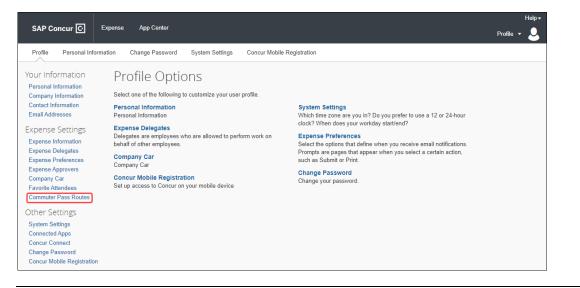

**NOTE:** Users will only be able to store one commuter pass at a time.

Only one commuter pass is allowed in a date period; a user cannot use multiple commuter passes for the same period. For example, if they use one route on Monday, Wednesday, and Friday, but use another route on Tuesday and Thursday, they cannot use separate passes for the two unique routes.

| SAP C   | oncur 🖸 🛛 🗉      | kpense | App Center      |                 |                            |            |            |            | Help•<br>Profile • 💄 |
|---------|------------------|--------|-----------------|-----------------|----------------------------|------------|------------|------------|----------------------|
| Profile | Personal Informa | tion   | Change Password | System Settings | Concur Mobile Registration |            |            |            |                      |
| Com     | imuter Pa        | iss    |                 |                 |                            |            |            |            |                      |
|         | Reference        |        |                 |                 | From Station               | To Station | Start Date | End Date   | Date Added           |
| t 🗆     | 渋谷:東京メトロ銀座       | 線:Up:新 | 橋: J R 山手線内回り:C | Down:東京         | Shibuya                    | Tokyo      | 04/28/2021 | 12/31/9999 | 04/28/2021           |
| 1       |                  |        |                 |                 |                            |            |            |            |                      |

#### **ADDING A FAVORITE ROUTE**

Users can configure a route they regularly use (for example, from home to work) and add it to their favorites. When they create a future JPT expense, they can then select the route from the **Favorite Routes** tab.

**NOTE:** Currently, there is no limit to the number of routes you can add to the Favorite Routes tab.

From the **Route Search** window, a user can create a route and mark it as a favorite from the **Route Search** tab.

|                  | Favorite Routes       |               |               |                   |       |                    |     |
|------------------|-----------------------|---------------|---------------|-------------------|-------|--------------------|-----|
| Trip Date *      |                       | Time *        |               | Тгір Туре         |       | Seat Type          |     |
| 12/07/202        |                       | 07:30 pm      | C             | One-way           | ~     | Non-reserved       | ~ ] |
| Departure Stat   | on *                  |               |               | Arrival Station * |       |                    |     |
| Tokyo (Tok       | (0)                   |               | ~             | Osaka (Osaka)     |       |                    | ~   |
| Tokyo (Tokyo     |                       | $\rightarrow$ | Osaka (Osaka) |                   |       | Sort By            |     |
| Trip Date: 12/07 |                       | Cheap         | osaid (osaid) |                   |       | Cheap              | ~   |
|                  | 19:30                 | Tokyo         |               |                   |       |                    |     |
| Fast             | Add this route to you | ur favorites  |               |                   |       |                    |     |
|                  | 19:30 Tokyo           | -             | → 22:14       | Osaka             | JPY 1 | 3,870 Select Route | • • |
| *                | ,                     |               |               |                   |       |                    |     |

Once the user clicks the star icon, the route is favorited (the star changes from clear to blue) and added to the **Favorite Routes** tab.

| Trip Date *                                                          | т              | ĩme *    |           | Тгір Туре         |   | Seat Type       |                    |
|----------------------------------------------------------------------|----------------|----------|-----------|-------------------|---|-----------------|--------------------|
| 12/07/2021                                                           |                | 07:30 pm | C         | One-way           | ~ | Non-reserved    | ~                  |
| Departure Station *                                                  |                |          |           | Arrival Station * |   |                 |                    |
| Tokyo (Tokyo)                                                        |                |          | ~         | Osaka (Osaka)     |   |                 | ~                  |
| + Add Via Stations                                                   | IC Card Fare   |          |           |                   |   | Disp            | playing 5 results. |
| Search ROUTE RESULTS:                                                | IC Card Fare   | → Osaka  | a (Osaka) |                   |   | Disp<br>Sort By | playing 5 results. |
| Search                                                               | IC Card Fare   | → Osaka  | a (Osaka) |                   |   |                 | olaying 5 results. |
| Search C<br>ROUTE RESULTS:<br>Tokyo (Tokyo)<br>Trip Date: 12/07/2021 | ) IC Card Fare | → Osaka  | a (Osaka) |                   |   | Sort By         |                    |

#### Section 3: What the Employee Sees

| Favorite Routes |                 |                    |       |                          | ×     |
|-----------------|-----------------|--------------------|-------|--------------------------|-------|
| Route Search    | Favorite Routes |                    |       |                          |       |
| Trip Date *     |                 | Time *<br>08:00 pm | 0     |                          |       |
| *               | Tokyo           | $\rightarrow$      | Osaka | Select Route 🗸 🗸 🗸 🗸 🗸 🗸 |       |
|                 |                 |                    |       |                          |       |
|                 |                 |                    |       |                          |       |
|                 |                 |                    |       |                          |       |
|                 |                 |                    |       |                          | Close |

**NOTE:** Users can click the **Show Details** toggle button to display the favorite route's details.

| * | Tokyo | $\rightarrow$ | Osaka | Select Route |
|---|-------|---------------|-------|--------------|
|   |       |               |       | Show Details |

Users can then click the **Hide Details** toggle button to hide the favorite route's details.

| Trip Date * |                                | <sup>ne *</sup><br>9:00 pm | 0     |              |           |
|-------------|--------------------------------|----------------------------|-------|--------------|-----------|
|             |                                |                            |       |              |           |
| *           | Tokyo                          | $\rightarrow$              | Chiba | Select Route |           |
| *           | Tokyo                          | $\rightarrow$              | Osaka | Select Route | Hide Deta |
| 0           | Токуо                          |                            |       |              |           |
| Q           | JR Shinkansen Nozomi 257       |                            |       |              |           |
| 0           | Shin-Osaka                     |                            |       |              |           |
| Q           | JR Kyoto-Line for Nishi-Akashi |                            |       |              |           |
| ۲           | Osaka                          |                            |       |              |           |
| *           | Tokyo                          | $\rightarrow$              | Osaka | Select Route |           |

#### ADDING A JPT EXPENSE FROM A FAVORITE ROUTE

Users can create a JPT expense and select a favorite route (noted by the star icon).

| vorite Routes          |               |                          |       |                  |       |
|------------------------|---------------|--------------------------|-------|------------------|-------|
| Route Search Fav       | vorite Routes |                          |       |                  |       |
| Trip Date * 12/08/2021 |               | ime <b>*</b><br>03:00 pm | Ø     |                  |       |
| *                      | Tokyo         | $\rightarrow$            | Chiba | Select Route 🗸 🗸 |       |
| *                      | Tokyo         | $\rightarrow$            | Osaka | Select Route 🗸 🗸 |       |
| *                      | Tokyo         | $\rightarrow$            | Osaka | Select Route 🗸 🗸 |       |
|                        |               |                          |       |                  | Close |

In the expense report, the departure station and arrival station will pre-populate with the data provided from the favorite route selected.

| apan Public Transpoi<br>2/08/2021 | rtation JPY 13,870 🛚 🛱                |                         | Cancel Save Expense |
|-----------------------------------|---------------------------------------|-------------------------|---------------------|
| Details                           |                                       |                         |                     |
| Q Route Search I & Route Detail   | ls                                    |                         | * Required field    |
| Japan Public Transportation       |                                       |                         |                     |
| Transaction Date                  | Business Purpose                      | Vendor Description      | City                |
| 12/08/2021                        |                                       |                         | • •                 |
| Payment Type *                    |                                       |                         |                     |
| Cash 🗸                            |                                       |                         |                     |
| Amount                            | Currency                              | Exchange Rate * Reverse | Amount in INR       |
| 13,870                            | Japan, Yen                            | 1 JPY = 0.66416351 INR  | 9,211.95            |
| Comment                           |                                       |                         |                     |
| Total Route Distance (km)         | Departure Station *                   | Arrival Station *       | Source              |
| 556.4                             | Токуо                                 | Osaka                   | Route Search        |
| Additional Charges                | Route Details:                        |                         |                     |
| JPY 4,960                         | Trip: One Way Trip<br>Ticket: IC Card |                         |                     |
| Save Expense Save and Add Anoth   | er Cancel                             |                         |                     |

Concur Expense: JPT on NextGen UI Setup Guide for Standard Edition Last Revised: August 26, 2022 © 2004 – 2022 SAP Concur All rights reserved. Users can then save the expense or save the current JPT expense and add another JPT expense.

#### SAVING AND ADDING ANOTHER JPT EXPENSE

Users can save a JPT expense and then add another JPT expense (to the same expense report) by clicking the **Save and Add Another** button.

| Japan Public Transpor<br>12/08/2021 | tation JPY 13,870                     |                        | Cancel Save Expense |
|-------------------------------------|---------------------------------------|------------------------|---------------------|
| Details                             |                                       |                        |                     |
| Q Route Search                      | 6                                     |                        | * Required field    |
| Expense Type                        |                                       |                        | required neit       |
| Japan Public Transportation         |                                       |                        |                     |
| Transaction Date                    | Business Purpose                      | Vendor Description     | City                |
| 12/08/2021                          |                                       |                        | • •                 |
| Payment Type *                      |                                       |                        |                     |
| Cash ~                              |                                       |                        |                     |
| Amount                              | Currency                              | Exchange Rate * Rever  | se Amount in INR    |
| 13,870                              | Japan, Yen                            | 1 JPY = 0.66416351 INF | 9,211.95            |
| Comment                             |                                       |                        |                     |
|                                     |                                       |                        |                     |
|                                     |                                       |                        | lo<br>Io            |
| Total Route Distance (km)           | Departure Station *                   | Arrival Station *      | Source              |
| 556.4                               | Токуо                                 | Osaka                  | Route Search        |
| Additional Charges                  | Route Details:                        |                        |                     |
| JPY 4,960                           | Trip: One Way Trip<br>Ticket: IC Card |                        |                     |
| Save Expense Save and Add Anothe    | Cancel                                |                        |                     |

The JPT expense is saved, and the **New Expense** window will open.

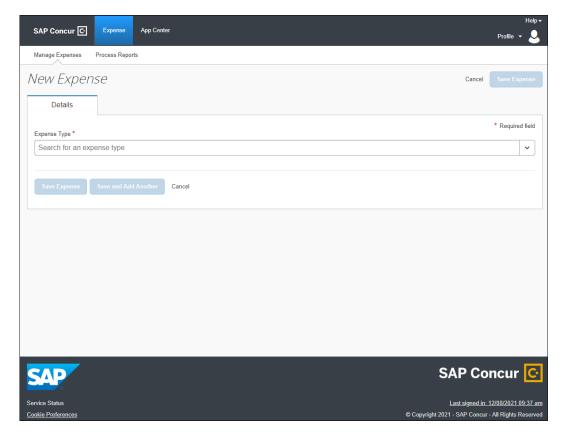

Users can select any expense, but in this case, they select **Japan Public Transportation**.

Users can select a route using a route search OR select a favorite route on the **Favorite Routes** tab.

| avorite Routes |                 |                 |       |                | ×  |
|----------------|-----------------|-----------------|-------|----------------|----|
| Route Search   | Favorite Routes |                 |       |                |    |
| Trip Date *    |                 | Time * 03:00 pm | Ø     |                |    |
| *              | Tokyo           | $\rightarrow$   | Chiba | Select Route 🗸 |    |
| *              | Tokyo           | $\rightarrow$   | Osaka | Select Route 🗸 |    |
| *              | Tokyo           | $\rightarrow$   | Osaka | Select Route   |    |
|                |                 |                 |       | Clor           | se |

The JPT expense report reflects the newest JPT expense added using the **Favorites Route** tab.

| Manage Expenses Process Reports |                                                                                                    |                    |         |               |                |
|---------------------------------|----------------------------------------------------------------------------------------------------|--------------------|---------|---------------|----------------|
| apan Public Transp<br>2/08/2021 | ortation JPY 25,990                                                                                                    | Ē                  |         | Cancel        | Save Expens    |
| Details                         |                                                                                                    |                    |         |               |                |
| Q Route Search   🙎 Route D      | etails                                                                                                    |                    |         |               | * Required fie |
| Expense Type                    |                                                                                                    |                    |         |               | Required lie   |
| Japan Public Transportation     |                                                                                                    |                    |         |               |                |
| Transaction Date                | Business Purpose                                                                                                    | Vendor Description |         | City          |                |
| 12/08/2021                      |                                                                                                    |                    |         | • •           |                |
| Payment Type *                  |                                                                                                    |                    |         |               |                |
| Cash                            | <ul> <li>Image: A set of the set of the</li></ul> |                    |         |               |                |
| Amount                          | Currency                                                                                                    | Exchange Rate *    | Reverse | Amount in INR |                |
| 25,990                          | Japan, Yen                                                                                                    | 1 JPY = 0.66416351 | INR     | 17,261.61     |                |
| Comment                         |                                                                                                    |                    |         |               |                |
|                                 |                                                                                                    |                    |         |               |                |
|                                 |                                                                                                    |                    |         |               |                |
|                                 |                                                                                                    |                    |         |               |                |
| Total Route Distance (km)       | Departure Station *                                                                                                    | Arrival Station *  |         | Source        |                |
| 1121.7                          | Tokyo                                                                                                    | Chiba              |         | Route Search  |                |
| Additional Charges<br>JPY 4,960 | Route Details:<br>Trip: One Way Trip<br>Ticket: IC Card                                                                                                    |                    |         |               |                |
| Save Expense Save and Add A     | nother Cancel                                                                                                    |                    |         |               |                |

Concur Expense: JPT on NextGen UI Setup Guide for Standard Edition Last Revised: August 26, 2022 © 2004 – 2022 SAP Concur All rights reserved. © 2004 - 2024 SAP Concur All rights reserved. Users can choose (again) whether to save the JPT expense or clicking **Save and Add Another** to save another expense to the expense report.

| Manage Expenses Process Reports     |                                       |   |                    |         |               |               |
|-------------------------------------|---------------------------------------|---|--------------------|---------|---------------|---------------|
| Japan Public Transpor<br>12/08/2021 | tation JPY 25,990                     | Ē |                    |         | Cancel Sav    | ve Expense    |
| Details                             |                                       |   |                    |         |               |               |
| Q Route Search                      | ls                                    |   |                    |         | * R(          | equired field |
| Expense Type                        |                                       |   |                    |         |               |               |
| Japan Public Transportation         |                                       |   |                    |         |               |               |
| Transaction Date                    | Business Purpose                      |   | Vendor Description |         | City          |               |
| 12/08/2021                          |                                       |   |                    |         | • ~           |               |
| Payment Type *                      |                                       |   |                    |         |               |               |
| Cash ~                              |                                       |   |                    |         |               |               |
| Amount                              | Currency                              |   | Exchange Rate *    | Reverse | Amount in INR |               |
| 25,990                              | Japan, Yen                            |   | 1 JPY = 0.66416351 | INR     | 17,261.61     |               |
| Comment                             |                                       |   |                    |         |               |               |
|                                     |                                       |   |                    |         |               |               |
| Total Route Distance (km)           | Departure Station *                   |   | Arrival Station *  |         | Source        | li)           |
| 1121.7                              | Tokyo                                 |   | Chiba              |         | Route Search  |               |
| Additional Charges                  | Route Details:                        |   |                    |         |               |               |
| JPY 4,960                           | Trip: One Way Trip<br>Ticket: IC Card |   |                    |         |               |               |
| Save Expense Save and Add Anoth     | er Cancel                             |   |                    |         |               |               |

#### **DELETING A FAVORITE ROUTE FROM THE ROUTE SEARCH**

Users can delete a favorite route from the **Route Search** tab by clicking the star icon to remove it as a favorite.

**NOTE:** The favorite route will also be deleted from the **Favorite Routes** tab.

Deleting a favorite route does NOT affect any previous JPT expenses submitted using a favorite route.

| Trip Date *                                     | Time *                 |        | Тгір Туре         | Seat Type                    |
|-------------------------------------------------|------------------------|--------|-------------------|------------------------------|
| 12/07/2021                                      | 08:30 pm               | ٢      | One-way 🗸         | Non-reserved                 |
| Departure Station *                             |                        |        | Arrival Station * |                              |
| Tokyo (Tokyo)                                   |                        | ~      | Chiba (Chiba)     |                              |
| + Add Via Stations Search I IC C ROUTE RESULTS: | ard Fare               |        |                   | Displaving 5 resu            |
| Search IC C                                     |                        |        |                   | Displaying 5 resu<br>Sort By |
| Search IC C<br>ROUTE RESULTS:<br>Tokyo (Tokyo)  | ard Fare<br>→ Chiba (C | :hiba) |                   |                              |
| Search IC C                                     |                        |        |                   | Sort By                      |
| Search IC C<br>ROUTE RESULTS:<br>Tokyo (Tokyo)  |                        | Chiba) |                   | Sort By                      |

#### **DELETING A FAVORITE ROUTE FROM THE FAVORITE ROUTES TAB**

Users can delete a favorite route from the **Favorite Routes** tab by clicking the star icon to remove it as a favorite.

**NOTE:** Deleting a favorite route does NOT affect any previous JPT expenses submitted using a favorite route.

| orite Routes    |               | 🕐 Do you wa   | int to delete the favorite route? |        |                  | ×    |
|-----------------|---------------|---------------|-----------------------------------|--------|------------------|------|
| Route Search Fa | worite Routes |               | Cancel                            | Delete |                  | -    |
| Trip Date *     | Time<br>08    | *<br>:30 pm   | 0                                 |        |                  |      |
| *               | Токуо         | $\rightarrow$ | Chiba                             |        | Select Route 🗸 🗸 |      |
| *               | Tokyo         | $\rightarrow$ | Chiba                             |        | Select Route 🗸 🗸 |      |
| *               | Tokyo         | $\rightarrow$ | Osaka                             |        | Select Route     |      |
|                 |               |               |                                   |        | ci               | lose |

The route is removed, and the **Favorite Routes** list tab is updated.

| vorite Routes          |              |                 |       |                  |       |
|------------------------|--------------|-----------------|-------|------------------|-------|
| Route Search Fav       | orite Routes |                 |       |                  |       |
| Trip Date * 12/07/2021 |              | ⊪e *<br>8:30 pm | O     |                  |       |
| *                      | Tokyo        | $\rightarrow$   | Chiba | Select Route     |       |
| *                      | Tokyo        | $\rightarrow$   | Osaka | Select Route     |       |
| *                      | Tokyo        | $\rightarrow$   | Osaka | Select Route 🗸 🗸 |       |
|                        |              |                 |       |                  | Close |

Concur Expense: JPT on NextGen UI Setup Guide for Standard Edition Last Revised: August 26, 2022 © 2004 – 2022 SAP Concur All rights reserved.

#### **DELETING A FAVORITE ROUTE FROM THE FAVORITE ROUTES TAB**

Users can delete a favorite route from the **Favorite Routes** tab by clicking the star icon to remove it as a favorite.

| Favori | ite Routes             |        |                   |       |                  | ×     |
|--------|------------------------|--------|-------------------|-------|------------------|-------|
| R      | Route Search Favorite  | Routes |                   |       |                  |       |
|        | Trip Date * 12/07/2021 |        | īme *<br>08:30 pm | O     |                  |       |
|        | *                      | Tokyo  | $\rightarrow$     | Chiba | Select Route 🗸 🗸 |       |
|        | *                      | Tokyo  | $\rightarrow$     | Osaka | Select Route     |       |
|        | *                      | Tokyo  | $\rightarrow$     | Osaka | Select Route 🗸 🗸 |       |
|        |                        |        |                   |       |                  | Close |

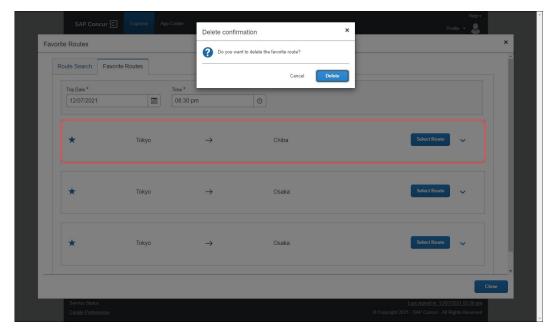

| Trip Date * 12/07/2021 | Tim<br>01 | e*<br>3:30 pm | ٥     |              |
|------------------------|-----------|---------------|-------|--------------|
| *                      | Tokyo     | $\rightarrow$ | Osaka | Select Route |
| *                      | Tokyo     | $\rightarrow$ | Osaka | Select Route |
|                        |           |               |       |              |

The **Favorite Routes** tab updates with the favorite route removed.

#### ADDING AN EXPENSE FROM A FAVORITE ROUTE FOR THE REQUESTED TRIP DATE AND TIME

Users can create a JPT expense using the same route, but the route's date and time changes based on the date and time traveled. Users can save time by providing route stations and route search conditions (such as seat type), and then select the target route. They want to reuse these route search conditions and route (same departure and arrival stations and lines) to create a new JPT expense.

When providing the date and time, the user may not know the precise time of the departure or arrival, for example. However, when adding a JPT expense from a favorite route for the requested trip date and time, Concur Expense will automatically update the expense report using your favorite route's adjusted date and time.

On the **Favorite Routes** tab, users can configure the trip date and time. In this example, the user selects the date.

| 1 | Trip Da | te *   |      |    |      |    | Т  | ime *         |   |       |              |   |
|---|---------|--------|------|----|------|----|----|---------------|---|-------|--------------|---|
|   | 12/0    | 7/2021 |      |    |      |    |    | 03:00 pm      | C |       |              |   |
|   | <       | De     | cemb | er | 2021 |    | >  |               |   |       |              |   |
|   | Su      | Мо     | Tu   | We | Th   | Fr | Sa |               |   |       |              |   |
|   | 28      | 29     | 30   | 1  | 2    | 3  | 4  | $\rightarrow$ |   | Osaka | Select Route | ~ |
|   | 5       | 6      | 7    | 8  | 9    | 10 | 11 |               |   |       |              |   |
|   | 12      | 13     | 14   | 15 | 16   | 17 | 18 |               |   |       |              |   |
|   | 19      | 20     | 21   | 22 | 23   | 24 | 25 | $\rightarrow$ |   | Osaka | Select Route | ~ |
|   | 26      | 27     | 28   | 29 | 30   | 31 | 1  | ,             |   | osana |              | • |
| ſ | 2       | 3      | 4    | 5  | 6    | 7  | 8  | J             |   |       |              |   |
|   |         |        |      |    |      |    |    |               |   |       |              |   |
|   |         |        |      |    |      |    |    |               |   |       |              |   |
|   |         |        |      |    |      |    |    |               |   |       |              |   |
|   |         |        |      |    |      |    |    |               |   |       |              |   |

Once the user selects the date, they then provide an approximate time for when they think took the favorite route.

| Favorite Routes           | avorite Routes |                                                                     |       |              | , |
|---------------------------|----------------|---------------------------------------------------------------------|-------|--------------|---|
| Trip Date *<br>12/06/2021 | Tokyo          | Time *<br>09:00 pm<br>Hours Minutes AW<br>02 v 00 v Al<br>Cancel OK | U 🗸   | Select Route | ~ |
| *                         | Tokyo          | →                                                                   | Osaka | Select Route | ~ |
|                           |                |                                                                     |       |              |   |

The user selects the route from the **Favorite Routes** tab, with the trip date and time (they provided) applied.

| rite Routes  |                 |                    |       |              |  |
|--------------|-----------------|--------------------|-------|--------------|--|
| Route Search | Favorite Routes |                    |       |              |  |
| Trip Date *  | 1               | Time *<br>02:00 am | 0     |              |  |
| *            | Tokyo           | $\rightarrow$      | Osaka | Select Route |  |
| *            | Tokyo           | $\rightarrow$      | Osaka | Select Route |  |
|              |                 |                    |       |              |  |
|              |                 |                    |       |              |  |

On the expense report page, the user can view the route details that have been prepopulated from the route search then click **Route Details** at the top of the report to view the selected route's details.

| Details                     | sportation JPY 13,870                 | ) 💼                | Cancel Save Expens   |
|-----------------------------|---------------------------------------|--------------------|----------------------|
| 2 Route Search              | ite Details                           |                    | * Required fiel      |
| Expense Type                |                                       |                    |                      |
| Japan Public Transportation |                                       |                    |                      |
| Fransaction Date            | Business Purpose                      | Vendor Description | City                 |
| 12/06/2021                  |                                       |                    | • •                  |
| Payment Type *              |                                       |                    |                      |
| Cash                        | ~                                     |                    |                      |
| mount                       | Currency                              | Exchange Rate * R  | everse Amount in INR |
| 13,870                      | Japan, Yen                            | 1 JPY = 0.66770309 | INR 9,261.04         |
| Comment                     |                                       |                    |                      |
|                             |                                       |                    |                      |
| otal Route Distance (km)    | Departure Station *                   | Arrival Station *  | Source               |
| 560.7                       | Tokyo                                 | Osaka              | Route Search         |
| dditional Charges           | Route Details:                        |                    |                      |
| JPY 4,960                   | Trip: One Way Trip<br>Ticket: IC Card |                    |                      |
|                             |                                       |                    |                      |

If the trip's departure date and time are different than the favorite route's date and time specified by the user, Concur Expense will automatically adjust the time in the **Route Details** window. In the previous example, the user had entered a 2:00 a.m. departure date, but Concur Expense updated the departure time to the correct time (of 4:55) from the actual route data.

| lapan Public Tra                   | Route D      | Details                                                 |                                      | [}                         | Cancel | Save Expense     |
|------------------------------------|--------------|---------------------------------------------------------|--------------------------------------|----------------------------|--------|------------------|
| Details                            | 04:55        | Tokyo → 08:27                                           | Osaka                                | JPY 13,870                 |        |                  |
| Q Route Search                     |              | 3 hr 32 min / 560.7 km                                  |                                      | Transfer: 3                |        | * Required field |
| Japan Public Transporta            | 0            | Tokyo                                                   | Dep 04:55                            | JPY 8,910                  |        |                  |
| Transaction Date 12/06/2021        | Q .          | JR-Keihin-Tohoku-Negishi-Line for Ofuna                 | 37 min / Stops: 12 / 27.0<br>km      |                            |        |                  |
| Payment Type *                     | 0            | Higashi-Kanagawa                                        | Arr 05:32<br>Dep 05:35               |                            |        |                  |
| Amount                             | <u> </u>     | JR Yokohama-Line for Hachioji                           | 9 min / Stops: 2 / 6.1 km            |                            | R      |                  |
| 13,870<br>Comment                  | 0            | Shin-Yokohama                                           | Arr 05:44<br>Dep 06:00               | Non-Reserved: JPY<br>4,960 |        |                  |
|                                    | <br>Ø        | JR Shinkansen Hikari 533                                | 2 hr 12 min / Stops: 4 /<br>523.8 km |                            |        |                  |
|                                    |              | Shin-Osaka                                              | Arr 08:12                            |                            | •      |                  |
| Total Route Distance (km)<br>560.7 |              |                                                         |                                      | Close                      | arch   |                  |
| Additional Charges<br>JPY 4,960    |              | Route Details:<br>Trip: One Way Trip<br>Ticket: IC Card |                                      |                            |        |                  |
| Save Expense Save ar               | nd Add Anotl | her Cancel                                              |                                      |                            |        |                  |

# **NOTE:** If the favorite route is associated with a commuter pass, you will see **Commuter Pass Deduction** for the **Pass** information.

| Details                          |                     |                    |              |
|----------------------------------|---------------------|--------------------|--------------|
| Q Route Search <u>Route Deta</u> | ails                |                    | * Require    |
| Japan Public Transportation      |                     |                    |              |
| Transaction Date                 | Business Purpose    | Vendor Description | City         |
| 11/30/2021                       |                     |                    | • •          |
| Payment Type *                   |                     |                    |              |
| Cash ~                           |                     |                    |              |
| Amount                           | Currency            |                    |              |
| 14,038                           | Japan, Yen          |                    |              |
| Comment                          |                     |                    |              |
| Total Route Distance (km)        | Departure Station * | Arrival Station *  | Source       |
| Total Floore Distance (Mill)     | Tokyo               | Osaka              | Route Search |
| 569.4                            |                     |                    |              |

#### ADDING A FAVORITE VIA STATION ROUTE

Users can add a favorite via station route using the same method for adding a favorite route by clicking the star icon.

| Route Search |                                                                                                    | ,  |
|--------------|----------------------------------------------------------------------------------------------------|----|
|              | Route Search Favorite Routes                                                                                                    |    |
|              | Tipe     Sett Type       12/07/2021     09.00 pm     0       Departure Station *     One-way     Non-reserved       Tokyo (Tokyo)     v       Ks1     Val       Osaka (Osaka)     v       - Remove Via Stations     v       Search     IC Card Fare |    |
|              | ROUTE RESULTS:     Displaying 5 results.       Tokyo (Tokyo)     →     Osaka (Osaka)     →     Chiba (Chiba)     Soit By       Trip Date: 1207/2021     Chiba (Chiba)     Cheap     ✓                                                               |    |
|              | Comp         Comp           ☆         21.39         Tokyo         →         10.04         Chiba         JPY 25,990         Select Route         ✓                                                                                                   |    |
|              | Co                                                                                                    | se |

Once added, the favorite via station route will be added to the **Favorite Routes** tab. You can expand the route by clicking the **Show Details** button to display the route's details, which contains the favorite via station.

| Route Search | Favorite Routes                         |                                      |               |   |       |  |              |              |  |
|--------------|-----------------------------------------|--------------------------------------|---------------|---|-------|--|--------------|--------------|--|
| Trip Date *  |                                         |                                      | Time *        |   |       |  |              |              |  |
| 12/07/2021   | 1                                       |                                      | 09:00 pm      | G |       |  |              |              |  |
|              |                                         |                                      |               |   |       |  |              |              |  |
| *            | Toky                                    | 0                                    | $\rightarrow$ |   | Chiba |  | Select Route | $\widehat{}$ |  |
| 0            | Tokyo                                   |                                      |               |   |       |  |              |              |  |
| Ŕ            | Walk                                    |                                      |               |   |       |  |              |              |  |
| 0            | Tokyo-Ekimae/Hig                        | Tokyo-Ekimae/Highway-Bus-Shuttle-Bus |               |   |       |  |              |              |  |
|              | Highway-Bus グランドリーム号 for JR-Nara-Ekimae |                                      |               |   |       |  |              |              |  |
| 0            | Kyoto-Ekimae                            |                                      |               |   |       |  |              |              |  |
| Ŕ            | Walk                                    |                                      |               |   |       |  |              |              |  |
| 0            | Kyoto                                   |                                      |               |   |       |  |              |              |  |
| Q            | JR Kyoto-Line Rapid                     | JR Kyoto-Line Rapid for Aboshi       |               |   |       |  |              |              |  |
| 0            | Osaka                                   |                                      |               |   |       |  |              |              |  |
| Q            | JR Kyoto-Line for Kyoto                 |                                      |               |   |       |  |              |              |  |
| 0            | Shin-Osaka                              |                                      |               |   |       |  |              |              |  |
| Q            | JR Shinkansen Nozo                      | mi 206                               |               |   |       |  |              |              |  |
| 0            | Tokyo                                   |                                      |               |   |       |  |              |              |  |

#### **ADDING A COMMUTER PASS**

From **Profile Settings > Commuter Pass Routes**, users can add a commuter pass to their profile that can be applied to a favorite route for a JPT expense.

**NOTE:** If the commuter pass is not valid, you will see this warning:

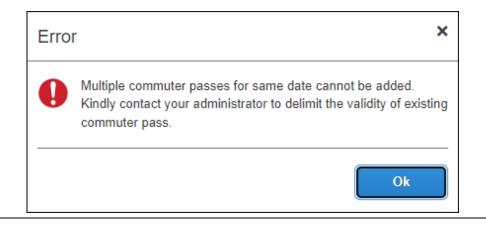

#### **REGISTERING A COMMUTER PASS ROUTE USING ROUTE SEARCH**

Users will be able to register a route (for example, from home to work) that they can use regularly when creating a JPT expense. In addition, if the user has a commuter pass registered to their profile, the route will be tied to that route.

The user pays upfront for the commuter pass at the station and will be reimbursed outside of SAP Concur. The expense process is typically facilitated through their HR system via reimbursement in their paycheck. For SAP Concur, this ensures the user is not double-reimbursed in SAP Concur.

On the **Commuter Pass Routes** page of **Profile Settings**, users may add a commuter pass route. If a user needs to change the end date of their commuter pass, they must contact Concur Admin to configure the end date of the commuter pass.

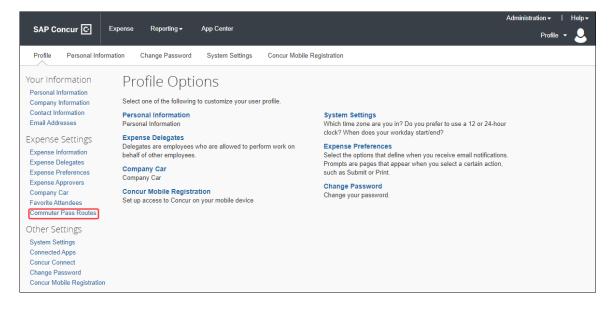

Users will search for and add the route. If necessary, they can also add four via stations.

| 2022/04/13          |                   |   |
|---------------------|-------------------|---|
| Departure Station * | Arrival Station * |   |
|                     | <b>v</b>          | ~ |
| Via 1               | Via 2             |   |
|                     | v)                | v |
| Via 3               | Via 4             |   |
|                     | (v) (             | ~ |
|                     |                   |   |

Once the route is selected, it is added to the user's **Commuter Pass** page.

|                    |            |                 |                 |                            |            |            |            | Help 🕶      |
|--------------------|------------|-----------------|-----------------|----------------------------|------------|------------|------------|-------------|
| SAP Concur 🖸       | Expense    | e App Center    |                 |                            |            |            |            | Profile 🝷 😞 |
| Profile Personal I | nformation | Change Password | System Settings | Concur Mobile Registration |            |            |            |             |
| Commuter           | Pass       |                 |                 |                            |            |            |            |             |
| Add Dele           |            |                 |                 |                            |            |            |            |             |
| Reference          |            |                 |                 | From Station               | To Station | Start Date | End Date   | Date Added  |
| □ 渋谷:東京メト          | 口銀座線:Up:   | 新椅:JR山手線内回り:    | Down:東京         | Shibuya                    | Tokyo      | 04/28/2021 | 12/31/9999 | 04/28/2021  |
|                    |            |                 |                 |                            |            |            |            |             |
| 1                  |            |                 |                 |                            |            |            |            |             |
|                    |            |                 |                 |                            |            |            |            |             |

Once a commuter pass route is added, the route search results will feature a **Commuter Pass** designation when the route meets the commuter pass route's criteria, including the precise transfer stops if applicable.

| Route Search |                                                               |                                 |                                |       |                                             |                      |   |                              |              |   |
|--------------|---------------------------------------------------------------|---------------------------------|--------------------------------|-------|---------------------------------------------|----------------------|---|------------------------------|--------------|---|
|              | Trip Date * 05/09/2021                                        |                                 | Time *<br>03:00 pm             |       | 0                                           | Trip Type<br>One-way | ~ | Express Fare<br>Non-reserved |              | • |
|              | Departure Station *<br>Tokyo (Tokyo)                          | Arrival Station * Ginza (Tokyo) |                                |       |                                             |                      |   |                              |              |   |
|              | + Add Via Stations Search                                     | IC Card Fare                    | :                              |       |                                             |                      |   |                              |              |   |
|              | ROUTE RESULTS:<br>Tokyo (Tokyo)<br>Trip Date: 05/09/2021 Time | → Ginza (Ток<br>: 03:00 РМ      |                                |       | Displaying 5 results.<br>Sort By<br>Cheap ~ |                      |   |                              |              |   |
|              | (Fast) (Easy)<br>15:01                                        | Cheap Tokyo 0 hr 2 min          | Commuter Pass<br>→<br>/ 1.1 km | 15:03 |                                             | Ginza                | ¥ | 0<br>Transfer:0              | Select Route | ~ |
|              | (Easy) (Cheap)<br>15:05                                       | Commuter Pass<br>Tokyo          | <b>→</b>                       | 15:07 |                                             | Ginza                | ¥ | 0                            | Select Route | ~ |
|              |                                                               | 0 hr 2 min                      | / 1.1 km                       |       |                                             |                      |   | Transfer:0                   |              |   |

Concur Expense: JPT on NextGen UI Setup Guide for Standard Edition Last Revised: August 26, 2022 © 2004 – 2022 SAP Concur All rights reserved.

30

If a user selects a route not associated with their commuter pass, the **Commuter Pass** designation will not appear.

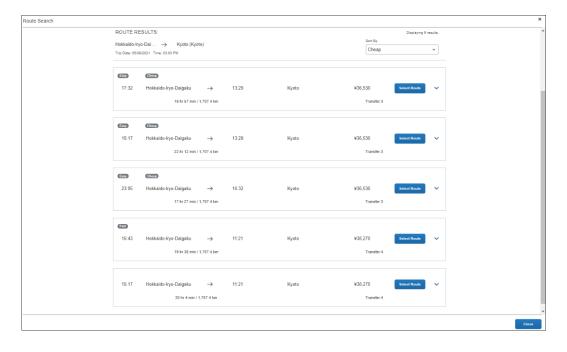

If the user selects a route that partially or entirely matches their registered commuter pass route, there will be a fare deduction. If the entire route matches their registered commuter pass, the total fare will be zero.

| Japan Public Transporta<br>05/09/2021 | ation ¥0 💼        |
|---------------------------------------|-------------------|
| Details                               |                   |
|                                       | Route Details     |
| Expense Type                          |                   |
| Japan Public Transportation           |                   |
| Transaction Date                      | Country           |
| 05/09/2021                            | JAPAN (JP)        |
| Business Purpose                      | Enter Vendor Name |
|                                       |                   |
| Payment Type *                        |                   |
| Cash                                  | <b>~</b>          |
| Amount                                | Currency          |
| 0                                     | Japan, Yen        |
| Receipt Status *                      |                   |
| No Receipt                            | ~                 |

### **Section 4: What the Approver Sees**

#### **PROCESSING A JAPAN PUBLIC TRANSPORTATION ROUTE SEARCH EXPENSE**

On the home page in the **Required Approvals** section of **My Tasks**, approvers can view and select a report which has JPT expense to review and approve. Approvers can view and select a report on the "Process Reports" screen.

| SAP Concur C Expense Approvals App C                 | nter                                                            |                                |                             |                                    | Help +<br>Profile + 😞        |
|------------------------------------------------------|-----------------------------------------------------------------|--------------------------------|-----------------------------|------------------------------------|------------------------------|
| SAP Concur C.<br>Hello, Anna                         | +<br>Start a<br>Report                                          | <b>↓</b><br>Upload<br>Receipts | 01<br>Required<br>Approvals | <b>00</b><br>Available<br>Expenses | <b>OD</b><br>Open<br>Reports |
| MY TASKS<br>1 Required Approvals →<br>1760 - Expense | Available Expenses<br>You currently have no available expenses. | →<br>Yo                        | Open Re                     |                                    | →                            |

When the expense is selected, approvers can view the journey's route details; this gives them the opportunity to verify if the route complies with the organization's travel policy.

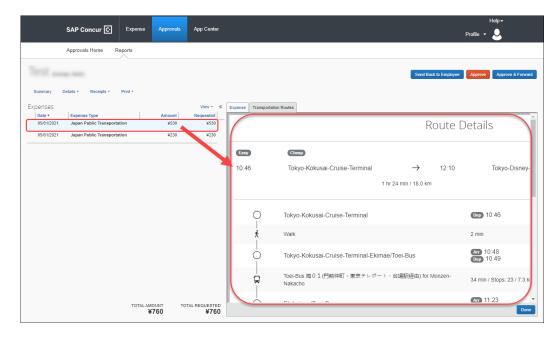

#### ADDING A COMMUTER PASS

Approvers can also add a commuter pass but are restricted. If an approver or admin needs to change the end date of their commuter pass, they must contact Concur Admin to configure the end date of the commuter pass.

| SAP Concur C Expense Approvals App Center           | Help *<br>Profile * 💄                                  |
|-----------------------------------------------------|--------------------------------------------------------|
| Profile Personal Information Change Password System | ettings Concur Mobile Registration                     |
| Commuter Pass                                       |                                                        |
| Reference                                           | From Station To Station Start Date End Date Date Added |
| □ 東京:東京メトロ丸/内線(池袋 - 荻窪):Down:銀座                     | Tokyo Ginza 05/09/2021 12/31/9999 05/09/2021           |
|                                                     |                                                        |
| 1                                                   |                                                        |

## **Section 5: What the Administrator Sees**

Admin can process JPT expenses as expected and can configure a commuter pass added by a user and manage commuter passes on behalf of users.

#### **PROCESSING A JAPAN PUBLIC TRANSPORTATION ROUTE SEARCH EXPENSE**

From **Expense > Process Reports** page, Admin searches for the corresponding expense tied to a JPT expense.

| SAP Concur 🔄 Expense Approvals App Center                                                        | Administration +   Help +<br>Profile + 😞                                    |
|--------------------------------------------------------------------------------------------------|-----------------------------------------------------------------------------|
| Manage Expenses Process Reports                                                                  |                                                                             |
| Group: Global<br>Run Query + Group List Settings CreateManage Queries +                          | Mark Receipt Status • Clear Exceptions Change Approval Status Preferences • |
| Find every report where     Report Name     V     Begins With     AND                            |                                                                             |
|                                                                                                  |                                                                             |
| Report Name Submit Date Employee Name Approval Status Report Total Receipt Status Payment Status |                                                                             |

#### **EXAMPLE OF REPORTS READY FOR PROCESSING SEARCH RESULTS**

| S                                  | AP Co   | oncur 🖸          | Expense                  | Approvals Ap                   | p Center                           |        |                                  |                      |                       | Administration <del>-</del><br>Profile | Help+<br>+    |
|------------------------------------|---------|------------------|--------------------------|--------------------------------|------------------------------------|--------|----------------------------------|----------------------|-----------------------|----------------------------------------|---------------|
| Ma                                 | anage E | Expenses         | Process Reports          |                                |                                    |        |                                  |                      |                       |                                        | -             |
| Reports<br>Group: Global           | s Re    | ady fo           | or Proce                 | ssing                          |                                    |        |                                  |                      | Mark Receipt Status • | Clear Exceptions                       |               |
|                                    | Group   | List Settings    | Create/Manage            | Queries •                      |                                    |        |                                  |                      |                       |                                        | Preferences * |
| Find every report w<br>Report Name | here    | <b>~</b>         | Begins With              | ~ (                            | 10                                 | AN     | D                                |                      |                       |                                        |               |
|                                    | F       | Report Name      | Submit Date              | Employee Name                  | Approval Status                    |        | Receipt Status                   | Payment Status       |                       |                                        |               |
| □<br>□ <b>⊚</b> . <b>○</b>         |         | Test<br>Std test | 2021/05/23<br>2021/05/23 | Japan, User 1<br>Japan, User 1 | Approved & In A<br>Approved & In A |        | Received / Not<br>Received / Not | Not Paid<br>Not Paid |                       |                                        |               |
|                                    | 1 😰     | Test1            | 2021/05/21               | Japan, User 1                  | Approved & In A                    | ¥2,732 | Received / Not                   | Not Paid             |                       |                                        |               |

By default, once the expense report is selected, the route details of that JPT expense displays.

| SAP Concur 🖸                                              | Expense Approvals      | App Center                |                    |                           | Administ                             | ration -   Help -<br>Profile - 😞 |
|-----------------------------------------------------------|------------------------|---------------------------|--------------------|---------------------------|--------------------------------------|----------------------------------|
| Manage Expenses                                           | Process Reports        |                           |                    |                           |                                      |                                  |
| Summary Details * Receipts *                              | Print / Email *        |                           |                    |                           | Requires Review Send Back to Employe | ce Send to Approver Approve      |
| Expenses                                                  |                        | View • «                  | Expense Transporta | tion Routes Receipt Image |                                      |                                  |
| Date      Expense Type     2021/05/23 Japan Public Transp | Reviewed Amo           | (199 ¥199                 |                    |                           | Ro                                   | ute Details                      |
| 2021/05/23 Fuel                                           | N ¥3                   | 728 ¥3,728                | Easy               | Cheap                     | Eco Friendly                         |                                  |
|                                                           |                        |                           | 10:00              | Shinjuku                  |                                      | 10:20 Ginza                      |
|                                                           |                        |                           | 10.00              | omjata                    | 0 hr 20 min / 6.0 km                 | io.20 Oniza                      |
|                                                           |                        |                           | 0                  | Shinjuku                  |                                      | Dep 10:00                        |
|                                                           |                        |                           | Ŕ                  | Walk                      |                                      | 2 min                            |
|                                                           |                        |                           | 0                  | Shinjuku                  |                                      | Arr 10:02<br>Dep 10:04           |
|                                                           |                        |                           | Q                  | Tokyo-Metro-Marunouc      | hi-Line for Ikebukuro                | 16 min / Stops: 7                |
|                                                           |                        |                           |                    | Ginza                     |                                      | Arr 10:20                        |
|                                                           | TOTAL AMOUNT<br>¥3,927 | TOTAL REQUESTED<br>¥3,927 |                    |                           |                                      | Done                             |
| ps://www.concursolutions.com/Expense/Clier                | nt/processor.asp#      |                           |                    |                           |                                      | < Previous Report Next Report >> |

Admin then approves the expense report if no further actions are required (for example, Requires Review, Send Back to Employee, or Send to Approver).

#### MANAGING THE COMMUTER PASS

Concur Admin can configure the settings of a user's commuter pass. For example, a user cannot configure the expiry date of their commuter pass, so they must contact their Concur Admin to change the end date for them. When Concur Admin adds an end date, the user can then add another commuter pass. Admin can export commuter pass information to Microsoft Excel. Prior to configuring the commuter

pass, Concur Admin must update the **Concur Admin** settings to disable the **Simple Setup Wizard for Expense** option.

| AP Concur C Expense Reporting -                            | App Center |  |  |  |
|------------------------------------------------------------|------------|--|--|--|
| xpense Settings Company •                                  |            |  |  |  |
| ncur Admin                                                 |            |  |  |  |
| Save                                                       |            |  |  |  |
| General                                                    | 31231      |  |  |  |
| Setup Wizard Controls the Accounting Extract File Formats: |            |  |  |  |
| Enable self-education:                                     |            |  |  |  |
| Enable Service Assistant:                                  |            |  |  |  |
| WalkMe Tour Type:                                          | None       |  |  |  |
| xpense                                                     |            |  |  |  |
| Enable eReceipts for Japan:                                |            |  |  |  |
| Enable the Custom Approval Routing workflow option:        |            |  |  |  |
| Enable Cash Advance:                                       |            |  |  |  |
| Enable Custom Audit Rules:                                 |            |  |  |  |
| Enable Japan Public Transportation:                        |            |  |  |  |
| Enable Mileage Reimbursement by Policy Group:              |            |  |  |  |
| Enable Travel Allowance for USA:                           |            |  |  |  |
| Simple Setup Wizard for Expense:                           |            |  |  |  |
| Enable Mileage Service:                                    |            |  |  |  |
| Enable Digitalisation:                                     |            |  |  |  |
| Amex Business Card integration                             |            |  |  |  |
| Default Payment Type to be used:                           | ~          |  |  |  |
| Enable Amex Business Card integration:                     |            |  |  |  |
| Enable Financial Integration:                              | 0          |  |  |  |

From the **Commuter Pass Administrator** page (**Administration > Expense > Expense Settings > Capturing Spend > Commuter Passes**), Concur Admin will be able to search and add commuter passes on behalf of the users.

| ( | Commuter Pas                | s Adminis  | trator        |   |   |       |
|---|-----------------------------|------------|---------------|---|---|-------|
| ( | Find commuter passes where: | Login ID . | Equals        | * | [ | Stats |
| Į | Add                         |            | Send to Excel |   |   |       |

36

| uter Pass Route     |            |                         |    |
|---------------------|------------|-------------------------|----|
| Login ID *          |            | Start Date * 04/13/2022 |    |
| Departure Station * |            | Arrival Station *       |    |
|                     | ×          |                         | ~  |
| Via 1               |            | Via 2                   |    |
|                     | ▼          |                         | ~  |
| Via 3               |            | Via 4                   |    |
|                     | <b>~</b> ] |                         | ▼] |

Concur Admin can also configure commuter pass settings that a user cannot configure. Using the **Find commuter passes where** fields, Concur Admin can search for and select a user whose commuter pass they want to modify.

| co | ommuter passes whe | Equals V                  | * (instantion |            | Modify Search |            |            |
|----|--------------------|---------------------------|---------------|------------|---------------|------------|------------|
| Ad | d Develo           | Save Cutton Send to Excel |               |            |               |            |            |
|    | Employee Id        | Reference                 | From Station  | To Station | Start Date    | End Date   | Date Added |
|    |                    | 東京:JR山手線外回り:Down:渋谷       | 東京            | 渋谷         | 06/10/2021    | 06/16/2021 | 06/10/2021 |
|    | same the           | 渋谷:JR山手線内回り:Down:東京       | 渋谷            | 東京         | 06/22/2021    | 12/31/9999 | 06/16/2021 |

For example, a user cannot change the end date of their commuter pass. When a Concur Admin receives the user's request, Concur Admin can then add an end date, allowing the user to add another commuter pass.

Concur Admin can also delete commuter passes and export commuter pass information to Microsoft Excel.

# Section 6: Configuring Japan Public Transport

In **Product Settings**, the **Manage Expense Types** page displays the expense type, **Japan Public Transportation**.

| P Concur 🖸 🛛 🗉              | Expense Approval                   | ls App Center            |                                        | l i               | Profile 🗸                 |
|-----------------------------|------------------------------------|--------------------------|----------------------------------------|-------------------|---------------------------|
| ense Settings > Expens      |                                    |                          |                                        |                   |                           |
|                             |                                    |                          |                                        |                   | Need b                    |
| ew the lists of Active an   | e Types<br>d Inactive expense type | es. Inactive expense typ | pes will not be shown to users. If you |                   | Need h<br>Row it v        |
| not find the expense type   | you need, click New.               |                          |                                        |                   | •                         |
|                             |                                    |                          |                                        |                   |                           |
| Expense Types 2 Account     | unt Codes 3 Expense                | Forms 4 Attendee Form    | ns                                     |                   |                           |
| JAPAN                       | ✓   Save                           | Activate Deactivat       | le Folio Type Mapping Import           |                   |                           |
| Expense Type                |                                    |                          |                                        | lag Expenses Over | Don't Allow Expenses Over |
| Active Expense Type         |                                    | I                        | · · · · ·                              | ay caponees are   |                           |
| Airfare                     | 25                                 |                          |                                        |                   |                           |
| Airline Fees                |                                    |                          |                                        |                   |                           |
|                             |                                    |                          |                                        |                   |                           |
| Bus                         |                                    |                          |                                        |                   |                           |
| Business Meals (Attendees)  |                                    |                          |                                        |                   |                           |
| Car Rental                  |                                    |                          |                                        |                   |                           |
| Company Car Mileage         |                                    |                          |                                        |                   |                           |
| Entertainment - Client      |                                    |                          |                                        |                   |                           |
| Fuel                        |                                    |                          |                                        |                   |                           |
| Gifts - Clients             |                                    |                          |                                        |                   |                           |
| GST/HST                     |                                    |                          |                                        |                   |                           |
| Hotel                       |                                    |                          |                                        |                   |                           |
| Hotel Tax                   |                                    |                          |                                        |                   |                           |
| Incidentals                 |                                    |                          |                                        |                   |                           |
| Japan Public Transportation | )                                  |                          |                                        |                   |                           |
| Marketing/Promotional Costs | s                                  |                          |                                        |                   |                           |
| Miscellaneous               |                                    |                          |                                        |                   |                           |
| Office Supplies/Software    |                                    |                          |                                        |                   |                           |
| Parking                     |                                    |                          |                                        |                   |                           |
| Taxi                        |                                    |                          |                                        |                   |                           |
|                             |                                    |                          |                                        |                   |                           |

### **Configure JPT**

38

The **Japan Public Transportation** expense type is activated by default for the country of Japan.

- To configure the JPT feature for users in Japan:
  - 1. (*Optional*) In Product Settings, configure policy groups for the country of Japan.
  - (Optional) By default, for all policy groups in Japan, on the Manage Expense Types page, the Japan Public Transportation expense type is active. Deactivate any groups that should not use this expense type on their expense reports.
  - 3. On the **Manage Account Codes** page, enter an account code for the **Japan Public Transportation** expense type and click **Save**.

4. (*Optional*) Configure commuter pass routes for existing employees using the **User Information** page of Product Settings.

## **Managing the Commuter Pass Routes**

The admin uses the **Commuter Pass Admin** page to:

- Add or remove commuter pass routes for an employee: By employee, add a route, or select and then delete the route.
- Manage the ending date of the employee's commuter pass: The end date can be edited in the grid and does not appear to the employee.

#### Searching for Commuter Pass Routes by User

All Commuter pass routes in the Expense system can be accessed from the **Commuter Pass Admin** page. The Search criteria let the administrator search by login ID. Go to **Commuter Pass Administrator** page (**Administration > Expense Settings > Capturing Spend > Commuter Passes**).

A search is performed by selecting from the available criteria and entering the employee's identification.

Concur Admin can also configure commuter pass settings that a user cannot configure. Using the **Find commuter passes where** fields, Concur Admin can search for and select a user whose commuter pass they want to modify or export.

| SAP Concur 🖸     | Expense   | Approvals             | Reporting <del>-</del> | App Center |        |
|------------------|-----------|-----------------------|------------------------|------------|--------|
| Expense Settings | Company 🗸 | Expense User          | Experience Setting     | s          |        |
| Commuter         |           | Adminis<br>Login ID 🗸 |                        | ·          | Search |
| Add Delete       |           |                       | Send to Excel          | Export All |        |

Concur Admin can also export commuter pass information to Microsoft Excel by pushing Send to Excel button after the commuter pass routes are displayed.

## Adding a Commuter Pass Route

Concur Admin will be able to search and add commuter passes on behalf of the user.

- To enter a route for an employee:
  - 1. On the **Commuter Pass Administrator** page, click **Add**.

2. On the **Commuter Pass Route** page, provide the **Login ID** for the user you are creating the route for and complete the required fields.

| Commuter Pass Route |          |                         | × |
|---------------------|----------|-------------------------|---|
| Login ID *          |          | Start Date * 04/13/2022 |   |
| Departure Station * | <b>~</b> | Arrival Station *       | ~ |
| Via 1               | ~        | Via 2                   | ~ |
| Via 3               | <b>v</b> | Via 4                   | ~ |
| Search              |          |                         |   |

- Login ID: Provide the Login ID of the user.
- Start Date: Select the date that is the starting date of the commuter pass validated period
- **Departure Station:** Enter the route by first specifying the starting station the user will travel.
- **Arrival Station**: Enter the route by first specifying the ending station the user will travel.
- **(Optional) Via 1-4**: You may optionally specify the station(s) through which the travel should route. You can add up to four Via stations.
- 3. Click **Search** to return a list of routes validated by the Ekispert service.

**NOTE:** If no route is returned, the service cannot find a route that matches the stations – try a different station.

4. In the listed routes, click **Select Route** and then click **Add Commuter Pass**.

The route is added to the user's list of commuter pass routes.

5. (*Optional*): The administrator can now elect to define an end date for the commuter pass routes directly in the grid by clicking in **End Date**.

|     | mmuter passes whe | Equals                    | ✓.           |            | Modify Search |            |        |       |          |      |
|-----|-------------------|---------------------------|--------------|------------|---------------|------------|--------|-------|----------|------|
| Add | Delete            | Save Cancel Send to Excel |              |            |               |            |        |       |          |      |
|     | Employee Id       | Reference                 | From Station | To Station | Start Date    | End Date   |        |       | Date Ad  | lded |
|     | 1000              | 東京:JR山手線外回り:Down:渋谷       | 東京           | 渋谷         | 06/10/2021    | 06/16/2021 |        |       | 06/10/20 | )21  |
|     | 1000              | 渋谷: J R山手線内回り:Down:東京     | 渋谷           | 東京         | 06/22/2021    | 12/31/9999 |        |       | 06/16/20 | 021  |
|     |                   |                           |              |            |               | <          | Decemb | ber C | hoose da |      |
|     |                   |                           |              |            |               | Su M       | o Tu   | We    | Th       | Fr   |
|     |                   |                           |              |            |               | 28 2       | 9 30   | 1     | 2        | 3    |
|     |                   |                           |              |            |               | 5 6        | 7      | 8     | 9        | 10   |
|     |                   |                           |              |            |               | 12 1       | 3 14   | 15    | 16       | 17   |
|     |                   |                           |              |            |               |            |        |       |          |      |

## **Exporting Commuter Passes**

Concur Admin can export all commuter pass information **Administration > Expense Settings > Capturing Spend > Commuter Passes**. This allows the admin to see commuter passes registered in Concur Expense.

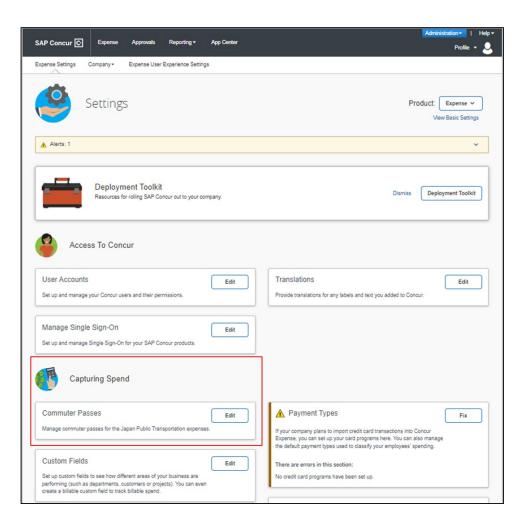

On the **Commuter Pass Administrator** page, Concur admin clicks the **Export All** button to export the commuter pass information to an Excel spreadsheet. All existing commuter passes of JPT on NextGen UI information will be exported and there will be no value sets on Find Commuter passes field.

| SAP Concur 🖸                     | Expense   | Approvals              | Reporting <del>-</del> | App Center |        |
|----------------------------------|-----------|------------------------|------------------------|------------|--------|
| Expense Settings                 | Company - | Expense User E         | Experience Settings    | 5          |        |
| Commuter<br>Find commuter passes |           | \dminist<br>Login ID ∽ |                        | <b>~</b>   | Search |
| Add Delet                        |           |                        | Send to Excel          | Export All |        |

42

An Excel spreadsheet is downloaded to their default downloads location and then opens to show commuter pass information, such as the Employee ID, from and to station names, and so forth, for all users with a commuter pass.

#### EXAMPLE

|              | A                                                                                                    | В       | С                                                                                                    | D                                                                                                    | E                                                                                                    | F                                                                                                    | G                                                                                                    | н | 1    | J         | к         | L      | м    | N | 0 | Р      | Q |
|--------------|----------------------------------------------------------------------------------------------------|---------|----------------------------------------------------------------------------------------------------|----------------------------------------------------------------------------------------------------|----------------------------------------------------------------------------------------------------|----------------------------------------------------------------------------------------------------|----------------------------------------------------------------------------------------------------|---|------|-----------|-----------|--------|------|---|---|--------|---|
| 1 EmployeeID |                                                                                                    | Delete? | From Station Name                                                                                                    | To Station Name                                                                                                    | Start Date                                                                                                    | End Date                                                                                                    | Reference                                                                                                    |   |      |           |           |        |      |   |   |        |   |
| 2 3          |                                                                                                    |         |                                                                                                    | #15                                                                                                    | 5                                                                                                    | Same                                                                                                    |                                                                                                    |   |      | · · · · · | -         |        |      |   |   |        |   |
| 4            |                                                                                                    |         | 11.0                                                                                                    | 110.010                                                                                                    | (and the second second  | 2000000                                                                                                    | 1.81.847                                                                                                    |   | **** |           | 8.1.1.1.1 | 1.00   |      |   |   |        |   |
| 5            |                                                                                                    |         | Trapp December 214                                                                                                    | Transport Managirman                                                                                                    | Jacobian .                                                                                                    | Jacobse                                                                                                    | B.S.F                                                                                                    |   |      |           |           |        | -    |   |   |        |   |
| 5            |                                                                                                    |         | Manager and State                                                                                                    | 100 M                                                                                                    | 20000                                                                                                    | Sector 1                                                                                                    | 88                                                                                                    |   |      | 1.00      |           |        | - 81 |   |   |        |   |
| 7            | distant of the                                                                                                    |         | Total Contract of Contract of  | Training States                                                                                                    | 20000                                                                                                    | Sector 1                                                                                                    | 80.000                                                                                                    | e |      |           |           | 0.00.0 |      |   |   | 1.0.00 |   |
| 3            |                                                                                                    |         | 1000                                                                                                    | 1000                                                                                                    | January 1                                                                                                    | (marked)                                                                                                    | and an and a second second sec |   |      |           |           |        |      |   |   |        |   |
| 9            | PROFESSION AND ADDRESS OF ADDRESS OF ADDRESS |         | 1000                                                                                                    | 1000                                                                                                    | (manual second                                                                                                    | (manual)                                                                                                    | the first second second |   |      |           |           |        |      |   |   |        |   |
| LO           |                                                                                                    |         | THE OWNER AND                                                                                                    | CONTRACTOR OF A                                                                                                    | (manual)                                                                                                    | (manual)                                                                                                    | Inclusion and                                                                                                    |   |      |           |           |        |      |   |   |        |   |
| 11           | disaster to a set of                                                                                                    |         | Trans compt and                                                                                                    | Transition of the local division of the local division of the loca | Contract of the local division of the local division of the local  | 10000000                                                                                                    | Section and the second                                                                                                    |   |      |           |           |        |      |   |   |        |   |
| 12           | And a second second                                                                                                    |         | Tanta and a second                                                                                                    | Contra complete data                                                                                                    | Contract of the local division of the local division of the local  | Sec. 1                                                                                                    | Sector sector                                                                                                    |   |      |           |           |        |      |   |   |        |   |
| 13           |                                                                                                    |         | Taxan Anna Anna                                                                                                    | Control operation of the                                                                                                    | Second Second                                                                                                    | Transaction of the local division of the local division of the loc | Manhamman .                                                                                                    |   |      |           |           |        |      |   |   |        |   |
| 4            | And a second second                                                                                                    |         | Tearrist construction of the                                                                                                    | Contra Contain the                                                                                                    | Sec                                                                                                    | Contract of the                                                                                                    | feeline and                                                                                                    |   |      |           |           |        |      |   |   |        |   |
| 5            | And a second second                                                                                                    |         | Transition of the local division of the local division of the loca | Transition in the second second                                                                                                    | Common law                                                                                                    | Company of the                                                                                                    | Subjection 1                                                                                                    |   |      |           |           |        |      |   |   |        |   |
| 16           |                                                                                                    |         | Transformer and                                                                                                    | CONTRACTOR OF STREET, STREET,  | Company of the                                                                                                    | Constant of the local division of the local division of the local  | <b>Manfalance</b>                                                                                                    |   |      |           |           |        |      |   |   |        |   |
| 17           | disaster in the second                                                                                                    |         | Taxanti Sanati Anda                                                                                                    | CONTRACTOR OF STREET, STREET,  | Concession in the local diversion of the local diversion of the loca | Transa and                                                                                                    | Manhatana and Andrewson and Andrewson and Andrewson and Andrewson and Andrewson and Andrewson and Andrewson and                                                                                                    |   |      |           |           |        |      |   |   |        |   |
| 18           |                                                                                                    |         | Canal Construction of the                                                                                                    | Contra contact and                                                                                                    | Company of the local division of the local division of the local d | Contractor of                                                                                                    | Nuclear and Nuclear Advances                                                                                                    |   |      |           |           |        |      |   |   |        |   |
| 19           |                                                                                                    |         | Transaction and                                                                                                    | Transition of Concession, Name                                                                                                    | Contract of the local division of the local division of the local  | Summer of                                                                                                    | No. of Concession, Name                                                                                                    |   |      |           |           |        |      |   |   |        |   |
| 0            |                                                                                                    |         | NAMES OF ADDRESS OF ADDRESS OF                                                                                                    | Contractor operation of the                                                                                                    | Contract of the local division of the local division of the local  | The second second                                                                                                    | Sectore and                                                                                                    |   |      |           |           |        |      |   |   |        |   |
| 21           |                                                                                                    |         | france company and                                                                                                    | CONTRACTOR OF THE OWNER.                                                                                                    | Contract of the local division of the local division of the local  | Transaction of the local division of the local division of the loc | distances in the local distance in the local distance in the local |   |      |           |           |        |      |   |   |        |   |
| 2            |                                                                                                    |         | Transferration and                                                                                                    | CONTRACTOR OF A                                                                                                    | Company of the local division of the local division of the local d | Company of the                                                                                                    | Inclusion of the local diversion of the local diversion of the local |   |      |           |           |        |      |   |   |        |   |
| 3            |                                                                                                    |         | Contract on the local division of the local division of the local  | Transition of the local division of the local division of the loca | Company of the local division of the local division of the local d | Transaction of the local division of the local division of the loc | the first second second second second second second second second second second second second second second se                                                                                                    |   |      |           |           |        |      |   |   |        |   |
| 4            |                                                                                                    |         | Tanta and a second                                                                                                    | Canal Annual Ann                                                                                                    | Contractor in the local division of the local division of the loca | Construction of the                                                                                                    | Inclusion of Contract of Contract of Contr |   |      |           |           |        |      |   |   |        |   |
| 5            |                                                                                                    |         | france complete and                                                                                                    | from the second state                                                                                                    | Contract of the local division of the local division of the local  | Summer of                                                                                                    | Manhaman and                                                                                                    |   |      |           |           |        |      |   |   |        |   |
| 6            |                                                                                                    |         | Statute contact and                                                                                                    | CONTRACTOR OF A                                                                                                    | Transa and the second                                                                                                    | Common of the local division of the local division of the local di | Industry of Control of Control of |   |      |           |           |        |      |   |   |        |   |
| 7            |                                                                                                    |         |                                                                                                    |                                                                                                    | Summer of                                                                                                    | Terrate and                                                                                                    | No. of Concession, Name                                                                                                    |   |      |           |           |        |      |   |   |        |   |
| 8            |                                                                                                    |         |                                                                                                    |                                                                                                    | Terrate and the second                                                                                                    | Terrate and                                                                                                    | instances and                                                                                                    |   |      |           |           |        |      |   |   |        |   |
| 9            |                                                                                                    |         |                                                                                                    |                                                                                                    | Second Second                                                                                                    | Terrane and                                                                                                    | -                                                                                                    |   |      |           |           |        |      |   |   |        |   |
| 0            |                                                                                                    |         |                                                                                                    |                                                                                                    |                                                                                                    |                                                                                                    | (application)                                                                                                    |   |      |           |           |        |      |   |   |        |   |
| 1            |                                                                                                    |         |                                                                                                    |                                                                                                    | Summer of the local division of the local division of the local di |                                                                                                    | the state of the state of the s |   |      |           |           |        |      |   |   |        |   |
| 2            |                                                                                                    |         | Taxan I.                                                                                                    |                                                                                                    | Teachers.                                                                                                    | Territory.                                                                                                    | (and an other states)                                                                                                    |   |      |           |           |        |      |   |   |        |   |
|              | Commuter Pass                                                                                                    | (+)     |                                                                                                    |                                                                                                    |                                                                                                    |                                                                                                    |                                                                                                    | 8 |      |           |           |        |      |   |   |        |   |

#### **Deleting a Commuter Pass Route**

- To delete a commuter pass route:
  - 1. On the **Commuter Pass Admin** page, search for the Login ID of the user.

| Commuter Pas                | ommuter Pass Administrator |               |          |  |               |
|-----------------------------|----------------------------|---------------|----------|--|---------------|
| Find commuter passes where: | Login ID                   | ► Equals      | <b>~</b> |  | Modify Search |
| Add Delete                  |                            | Send to Excel |          |  |               |

- 2. In the list of returned routes, select the check box for one or more routes to remove.
- 3. Click **Delete**.

| Commuter Pass Administrator |                      |                           |                 |             |               |            |            |
|-----------------------------|----------------------|---------------------------|-----------------|-------------|---------------|------------|------------|
| Find co                     | mmuter passes where: | Login ID V Equals         | ✓ Japan_User@jp | t2stdus.com | Modify Search |            |            |
| Add                         | 1 Delete             | Save Cancel Send to Excel |                 |             |               |            |            |
|                             | Employee Id          | Reference                 | From Station    | To Station  | Start Date    | End Date   | Date Added |
|                             | 100.00               | 東京: J R山手線外回り:Down:渋谷     | 東京              | 渋谷          | 06/10/2021    | 06/16/2021 | 06/10/2021 |
|                             | 1000.000             | 渋谷: J R山手線内回り:Down:東京     | 渋谷              | 東京          | 06/22/2021    | 12/31/9999 | 06/16/2021 |
|                             |                      |                           |                 |             |               |            |            |
| 1                           |                      |                           |                 |             |               |            |            |

4. Click **Yes** in the **Delete** message box to complete the deletion of the route.

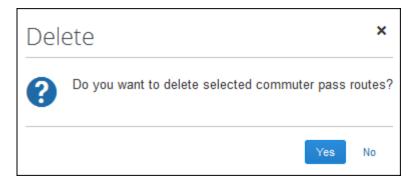

The route is removed from the user's list of commuter pass routes.

## **Configure the IC Card reader feature**

The easiest, quickest, and most error-free way to add routes to an expense report is to import them into Concur Expense from an employee IC Card. The network IC Card reader device enables users to import their IC Card data into Expense via the Internet. One device per office location is typical.

To use this feature, contact your Concur Expense implementation coach. This feature requires a small implementation project and the purchase and installation of IC Card readers from a specific manufacturer.

#### About IC Cards

An IC Card is a preloaded commuter card used to enter and exit the rail station gates, thereby capturing the time, date, and route information within the intelligent chip of the IC Card. There are roughly 16 different IC Cards in Japan, SUICA and PASMO being the most popular since they are primarily used by JR (Japan Rail Company) and within Tokyo by close to 40 million people. Each IC Card stores the last 20 transactions.

### **Configuration Process**

The general steps for using this feature include the following:

- Contact your Concur Client Executive to confirm that you have the following prerequisites: 1) Concur JPT Service; 2) Concur Web Services; and 3) at least one proxy server with a static IP address.
- 2. For Japanese clients, your Concur Client Executive will organize an implementation project. For global clients, your Concur Client Executive will contact an implementation partner from Fujisoft for the project. You must purchase at least one network IC Card reader device. You may choose to purchase a device for each of your office locations.
- 3. Once the IC Card reader device is installed, your Implementation manager will complete set up for your company.

44

4. The first time a user taps their IC Card on the network IC Card reader device located in their office, they will be prompted to enter their employee ID (not every time, just the first time). After entering their employee ID, their last 19 routes at maximum will be imported into Concur Expense.).

## How Expense Works With the IC Card

A device should be installed in each Company location. An employee swipes the IC Card on the device. Routes stored on the IC Card are pulled into the Receipt Store and displayed in **Available Expenses** along with any other Smart Expenses.

## Associate an IC Card to an employee

After the set up for the company is complete, users need to associate their IC Card to their SAP Concur account. The first-time users tap their IC Card on the network IC Card device, the screen below displays. Enter user's employee ID.

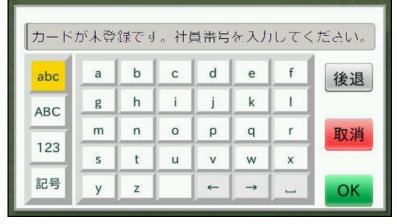

The IC Card and the user's SAP Concur product account are associated.

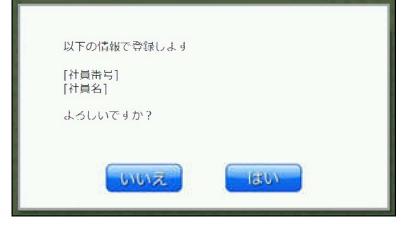

# Section 7: Audit Rules and Japan Public Transport

Audit Rules is a parity feature and can be used to flag the use of Japan Public Transport (JPT). For example, the administrator can generate exceptions based on the source used to enter the Transport route by the JPT traveler. This is used by companies whose specific policy rules restrict how an employee expenses a JPT transaction (which may require a receipt). By raising an exception, these criteria may be enforced at the company policy level.

For the itemized JPT expense audit rules to work both on JPT 1.0 and on JPT on NexGen UI, customer admins should modify audit rules before migrating. In the NextGen UI, only the event **Entry Save** is supported.

| udit Rules                            |  |  |  |  |
|---------------------------------------|--|--|--|--|
| Custom Random                         |  |  |  |  |
| 1 Audit Rule 2 Conditions 3 Exception |  |  |  |  |
| Name:                                 |  |  |  |  |
| JPT AR1                               |  |  |  |  |
| Event:<br>Entry Save                  |  |  |  |  |
| Editable By:                          |  |  |  |  |
| Global                                |  |  |  |  |
| Applies To:                           |  |  |  |  |
| Global                                |  |  |  |  |
| Active:                               |  |  |  |  |
| Yes                                   |  |  |  |  |
|                                       |  |  |  |  |
|                                       |  |  |  |  |

| Audit     | Rules                        |                            |           |
|-----------|------------------------------|----------------------------|-----------|
| Custom R  | andom                        |                            |           |
| 1 Audit R | ule 2 Conditions 3 Exception |                            |           |
| Insert    | Remove                       |                            |           |
| Data O    | bject/Operator               | Field/Value                | Operation |
|           | $\checkmark$                 |                            |           |
| Entry     | ~                            | Source/Type Classification |           |
| Equal     |                              |                            |           |
| Value     | ~                            | Route Search               |           |
|           |                              |                            | ~         |
| OAnd      | l Or                         |                            |           |
|           | $\checkmark$                 |                            |           |
| Entry     | ~                            | Source/Type Classification |           |
| Equal     |                              |                            |           |
| Value     | ~                            | IC Card                    |           |
|           |                              |                            |           |
|           |                              |                            |           |
|           |                              |                            |           |
|           | h                            |                            |           |

The admin can choose from JPT-specific fields display when the feature is enabled on the entity and the Entry object is selected. The choices are as follows:

| Field Name                    | Available Selections for the Field                                                           |
|-------------------------------|----------------------------------------------------------------------------------------------|
| Source/Type<br>Classification | Identifies the type of input based on the source of the route data used by the JPT traveler: |
|                               | • <b>CARD</b> = (IC Card) Route data entered using IC Card                                   |
|                               | • <b>RSRC</b> = (Route Search) Route data entered by search                                  |